## ST THOMAS AQUINAS

## ONLINE LEARNING

## **BUSINESS EDUCATION & ICT**

**ADMIN - \$5/6** 

## Where can you find the work?

Set up in Teams, using Class Notebook (OneNote) to complete tasks/type their answers in Lockdown Task tab.

Work is posted on a Monday and work should be submitted by Friday 3.30pm.

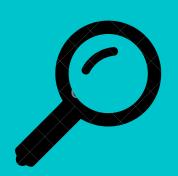

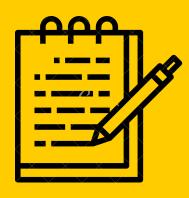

What sort of work will your child be completing?

- Pupils listen to pre-recorded PowerPoint.
- 1 live session per week.
- Tasks completed on OneNote.

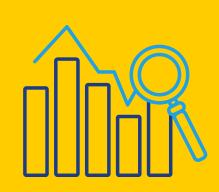

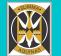